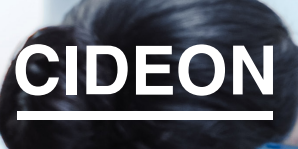

engineering digitized.

CIDEON – engineering digitized.

# CIDEON SOLIDWORKS PDM Integration to SAP

# SOLIDWORKS® PDM Professional® – optimally Integrated Into SAP S/4HANA Cloud

Today, Product Data Management (PDM) is no longer limited to the consistent management of CAD data within a company's internal design teams. With the availability of new technologies, the integration of PDM systems into cloud-based enterprise resource planning (ERP) systems is more important than ever. Only then the data controlled by the PDM system can be consistently used and managed within the ERP system.

SOLIDWORKS® PDM Professional® is a PDM system based on databases and is fully integrated in the Windows® Explorer. In addition to distinctive PDM functionality, it enables ERP system interfacing.

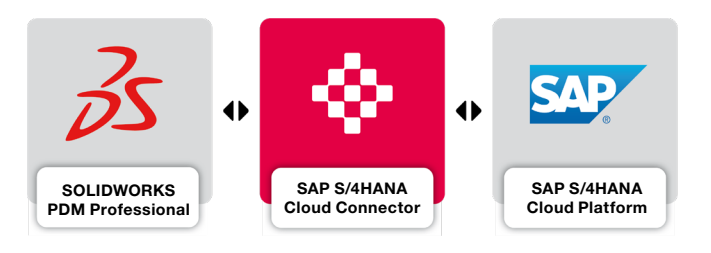

As a specialist for the connection of CAD and PDM systems with SAP, CIDEON develops the integration of SOLIDWORKS PDM Professional with SAP S/4HANA Cloud as well as SAP S/4HANA OnPremise.

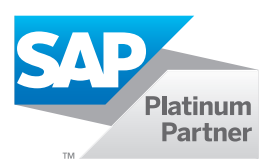

**GLOBAL SUPPORT** 

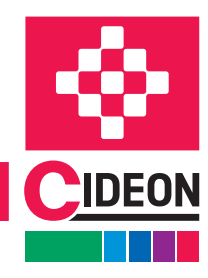

**PROCESS CONSULTING** 

**ENGINEERING SOFTWARE** 

**IMPLEMENTATION** 

FRIEDHELM LOH GROUP

CIDEON SOLIDWORKS PDM Integration to SAP

# Overview of the Interface

#### File Edit View Tools Help Organize v Check In Get Latest Version History View File New Folder  $\circledcirc$ e = Actions ▼ Modify ▼ Display ▼ Tools ▼ Modified Checked Out In Checked Out By Size File Type State Name 98138-FlatSilver\_1-1.sldprt Admin 91.29 KB SOLIDWORKS Part Document **Work in Progress** 2020-01-03 10:... <GR-MPL-NB... 64.41 MB SOLIDWORKS Assembly Document 2020-01-03 10:... < GR-MPL-NB... Chassis Components.sldasm Admin **Work in Progress C**PDeLorean.SLDASM Admin 68.97 MB SOLIDWORKS Assembly Document Work in Progress 2020-01-03 10:... < GR-MPL-NB... Flux\_capacitor.sldasn Admin 1.56 MB SOLIDWORKS Assembly Document Work in Progress 2020-01-07 14:... <GR-MPL-NB... De Preview | B Data Card < Version -/2 | 田 Bill of Materials | 옮 Contains | 앞 Where Used | <mark>※</mark> ECN: 500000000008 <sup>-</sup>C Standard **Engineering Change Master** .<br>Variable Value 500000000008 Demo Change Master Material Type FERT Fertigerzeugnis Number DeLorear **Product Master Template** NORM Normalposition position type  $\boxed{\textcolor{blue}{\triangleleft}}\ \boxed{10324} \ \boxed{\textcolor{blue}{\triangleleft}} \ \ \textcolor{blue}{\textsf{CIDEON} \ \textsf{Template}}$ Reset Template 2.<br>Revisi  $\frac{1}{\sqrt{2}}$  SAP BOM<br> $\frac{1}{\sqrt{2}}$  SAP BOM Variant 676 Configuration Open Juse local configuration Reload  $3164$ **R<sub>n</sub>** SAP Product ∾<sub>00</sub> Surra<br>□ Title C:\ePDM\_Tresore\CDN\_ePDM\CdnCloudConfiguration.xml DeLorean TitleEN DeLorean ြ<br>၉<sub>၀</sub> Watermark<br>၉<sub>၀</sub> Weight **General Inform** CdnCloudInterfaceSWxePDM 2.1.0.0 Open Log Folder **Q<sub>n</sub>** WEState **Work in Progress** · Local state CIDEON<br>CIDEON S/4HANA Cloud Connector for SOLIDWORKS PDM Professional Copy information **SE Local revision** No revision ●<br>● Category<br>● Local version<br>● Workflow Local file modified. Standard-Workflow

Additional SAP information in the variables of an SOLIDWORKS assembly and the connector tab with controls and SAP information

### Aligned Data and Processes

With the CIDEON SAP S/4HANA Cloud Connector, SAP products and SAP bill of materials can easily be created, displayed and separated from assemblies and parts that are managed in SOLIDWORKS PDM Professional. SAP functions can also be automatically executed by using SOLIDWORKS PDM workflow transitions.

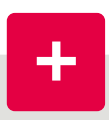

#### Consultancy you can Trust

In addition to CIDEON's comprehensive software expertise in CAD and engineering environments, the company also offers an extensive portfolio of consultancy and best-practice services to achieve success in your PLM Integration project:

- **Implementation of the CIDEON SOLIDWORKS** PDM Integration to SAP
- Support with SAP EHP release upgrades or when switching to SAP S/4HANA
- **Other CIDEON SAP PLM products and Add-Ons**

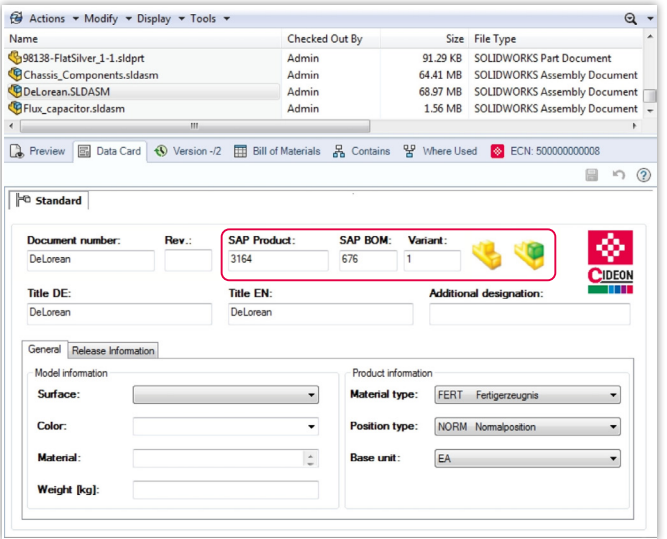

Additional SAP information in the data card of an assembly

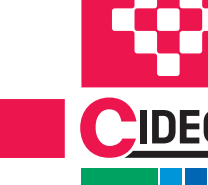

**PROCESS CONSULTING** 

**ENGINEERING SOFTWARE** 

**IMPLEMENTATION** 

# Overview of the SAP Functions

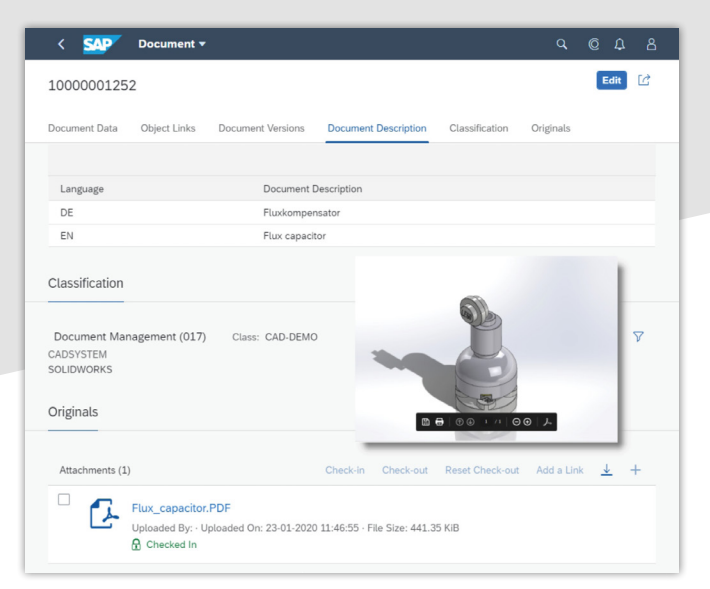

View of an SAP Document with model preview and neutral format (PDF)

# The CIDEON Integration Offers Additional SAP Functions via the Context Menu in the File:

### SAP Document Information Record (DIR)

Creation of SAP DIRs for the storage of neutral exchange formats (PDF, PNG)

### SAP Product (Material Master)

- Creation for individual or multiple selected SOLIDWORKS assemblies and components
- Creation of thumbnails
- Direct display in the Internet browser
- Creation of links to existing SAP Products
- **Disassociation of linked item(s)**
- Use of a template material for creation including transfer of all data (e.g. Product Supply Planning, Storage Location Data...)

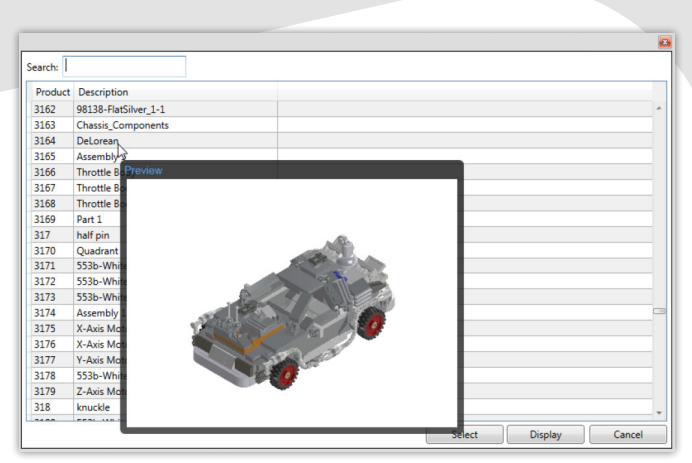

Search and linking an SAP Product with preview

# SAP Engineering Change Number (ECN)

- Use of the SAP ECN for SAP DIS, SAP Product and SAP BOM
- Find, activate and deactivate a change number

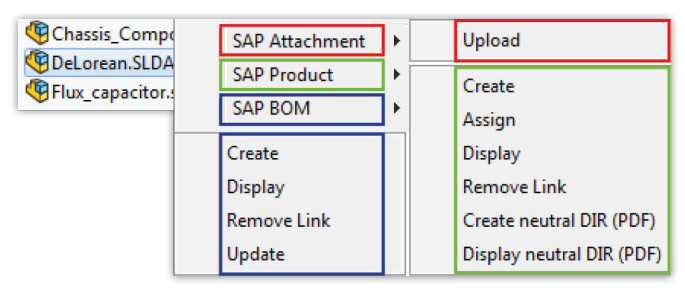

Additional functions in the context menu of an assembly

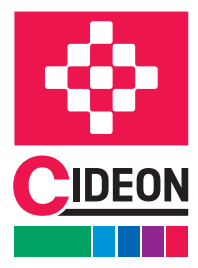

**PROCESS CONSULTING** 

**ENGINEERING SOFTWARE** 

**IMPLEMENTATION** 

**GLOBAL SUPPORT** 

FRIEDHELM LOH GROUP

# Overview of the SAP Functions

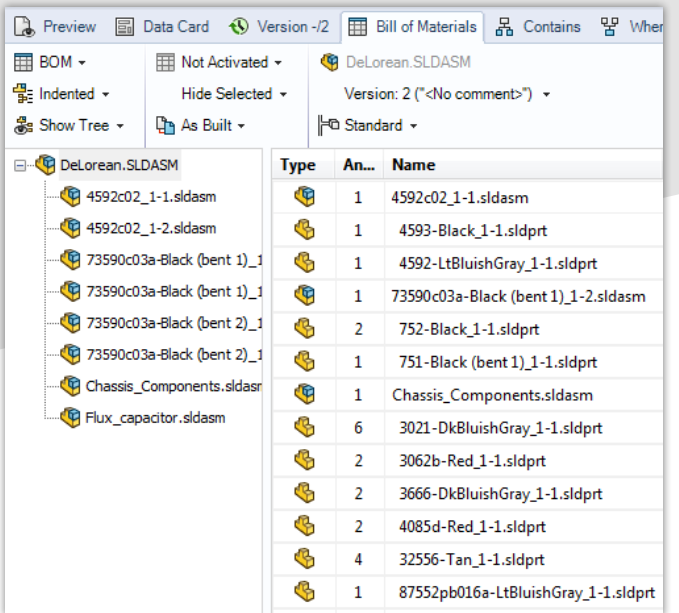

# SAP Bill of Materials (BOM)

- Automatic creation and updates based on the (multilevel) SOLIDWORKS PDM Professional BOM structure
- Direct display in Internet browser
- **Disassociation of linked item(s**
- **BOM** update with compare dialog

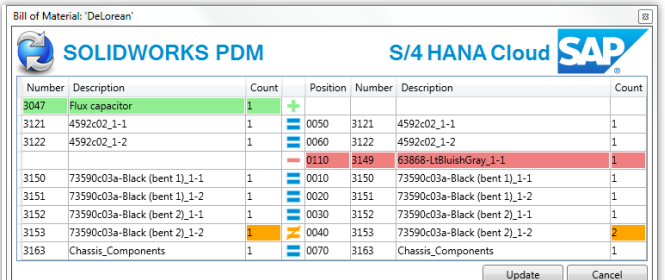

BOM update dialog of the CIDEON Connector

Assembly parts list in SOLIDWORKS PDM Professional

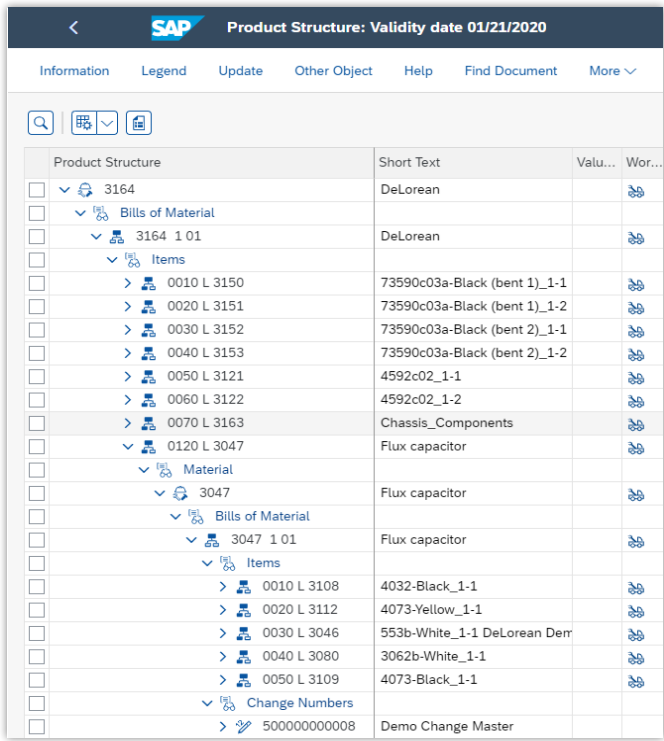

SAP BOM of the assembly

### System Requirements

- SAP S/4HANA Cloud 1911 and higher
- SOLIDWORKS PDM Professional 2018 and higher
- SOLIDWORKS 2018 and higher
- MS Windows from 10, MS Edge, Google Chrome (each current versions)
- Adobe<sup>®</sup> Acrobat Reader 9 and higher

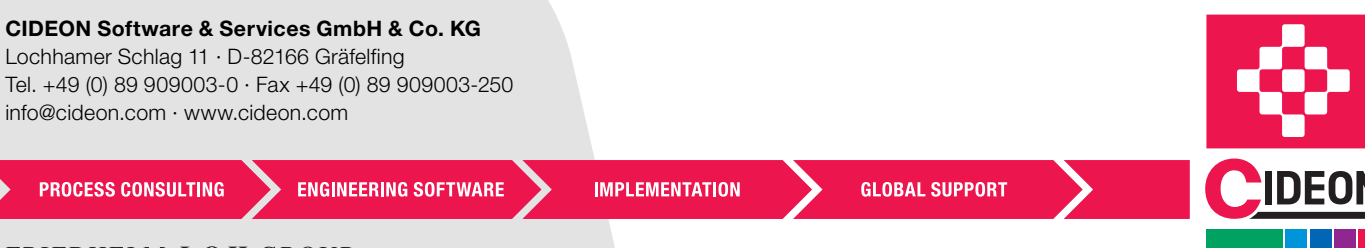